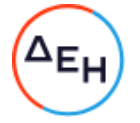

## **Διακήρυξη ΔΠΛΡ-5754200012/16-11-2020 ΣΥΜΠΛΗΡΩΜΑ με Αρ. 1/01-12-2020**

Η ΔΕΗ Α.Ε., ([www.dei.com.gr\)](http://www.dei.com.gr/), ανακοινώνει την παράταση Ηλεκτρονικού Μειοδοτικού Διαγωνισμού με Ανοιχτή Διαδικασία και κριτήριο ανάθεσης η πλέον συμφέρουσα από οικονομικής άποψης προσφορά η οποία προσδιορίζεται βάσει του χαμηλότερου συνολικού τιμήματος μεταξύ όλων των τεχνικά αποδεκτών προσφορών, για την ανάδειξη Αναδόχου των παρακάτω:

## **«Παροχή Συμβουλευτικών Υπηρεσιών Executive Programs Leadership Team with Industry (Energy & Utilities), του Οίκου GARTNER».**

συνολικού προϋπολογισμού **356.400,00 Ευρώ**.

Νέα ημερομηνία λήξης των ηλεκτρονικών προσφορών η **14-12-2020, ημέρα Δευτέρα και ώρα 11:30 πμ.**

Όλοι οι υπόλοιποι όροι της αρχικής Διακήρυξης ΔΠΛΡ-5754200012 που δεν τροποποιούνται με το Συμπλήρωμα Αριθμός 1, παραμένουν ως έχουν.

Τα Τεύχη της Διακήρυξης καθώς και το Συμπλήρωμα Αριθμός 1 έχουν αναρτηθεί και διατίθενται δωρεάν σε ηλεκτρονική μορφή στην επίσημη ιστοσελίδα της ΔΕΗ ΑΕ <http://eprocurement.dei.gr/> ΔΠΛΡ-5754200012, όπου και θα παραμείνουν αναρτημένα μέχρι και πέντε (5) ημέρες πριν τη λήξη της προθεσμίας υποβολής των προσφορών.

## **ΔEH A.E./ ΔΠΛΡ 3ης Σεπτεμβρίου 107, 104 34, Αθήνα.**